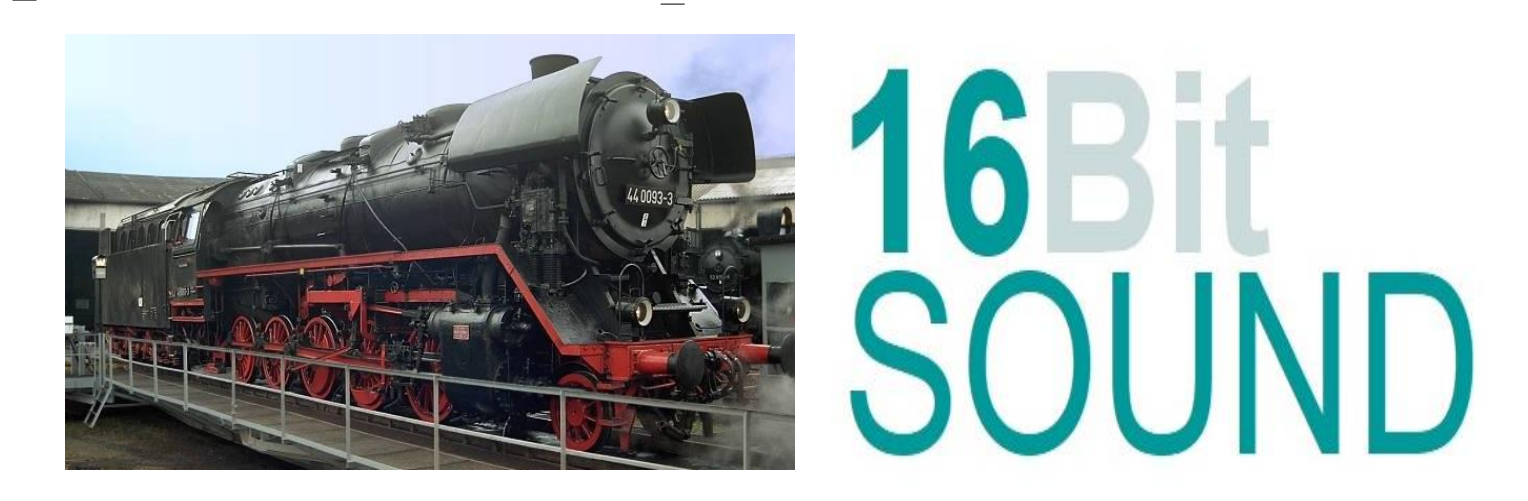

## **Sound Projekt für Zimo MS-Decoder** Regelspurdampflokomotive BR 44.9 DR Version 6

Wegen dem gestiegenen Güteraufkommen begann die DRG in den 30iger Jahren mit Beschaffung der Baureihe 44. Trotz höheren Dampfverbrauchs als die Schwesterlok BR 43 entschied man sich für die Dreizylinderlok da man höhere Gesamtmassen befördern konnte. Insgesamt wurden zwischen 1926 und 1949 1989 Lokomotiven beschafft. Nach dem 2. Weltkrieg verblieben 335 Maschinen bei der DR in der sowjetischen Besatzungszone und bildeten das Rückrad des Güterverkehrs in den Mittelgebirgen. 10 Maschinen wurden noch bis 1949 durch das LEW "Hans Beimler" an die DR ausgeliefert und somit standen 345 44iger in der DDR zur Verfügung. Das Triebwerk konnte bei guter Feuerung ca. 1400 KW entfalten.

## Quelle: Wikipedia

Der Einbau der ZIMO Sound Decoder MS4xx, MS5xx und MS9xx mit diesem Projekt kann in alle passenden Modelle erfolgen. Die Standard CV, s für TT-Modelle der Fa. Roco abgestimmt und sollten bei anderen Spurweiten entsprechend angepasst werden.

**Ihre Lok fährt auf Adresse 44, jedoch** kann die Adresse nach Belieben geändert werden. Die Einstellungen der CV sollten außer der Adresse nur in kleinen Schritten geändert werden um eine gute Funktion nicht zu sehr zu beeinflussen. Die Standard CV sind mit Hilfe einer TT-Lok der Fa. Roco eingestellt. Die Vmax. beträgt bei Regler Anschlag mit dieser Einstellung 70 Km/h Modellgeschwindigkeit. Der Sound wird mit 156 verschiedenen Auspuffschlägen wiedergegeben. Bedingt durch die Länge des Ablaufplans sollten die Beschleunigungs- und Bremswerte nicht allzu sehr geändert werden da diese unmittelbar mit dem Sound in Zusammenhang stehen.

Hardreset: Mit dem Schreiben des Wertes 8 in die CV8 stellen Sie alle CV auf Auslieferungszustand laut Henning Soundprojekt. Mit dem Schreiben des Wertes 0 in die CV8 stellen Sie alle CV auf Default des Zimo Werksauslieferungszustandes.

**\*)1** durch das Schreiben des Wertes 1 in die #CV837 wird der automatische Achtungspfiff deaktiviert

**\*)2** wenn Sound ein und die Lichtmaschine die Nenndrehzahl erreicht hat, schalten FA 0f / 0r automatisch ein. Für die Helligkeit der Funktionsausgänge FA 0f & 0r bitte die #CV1011 verwenden.

## **Funktions-Tastenzuordnung**

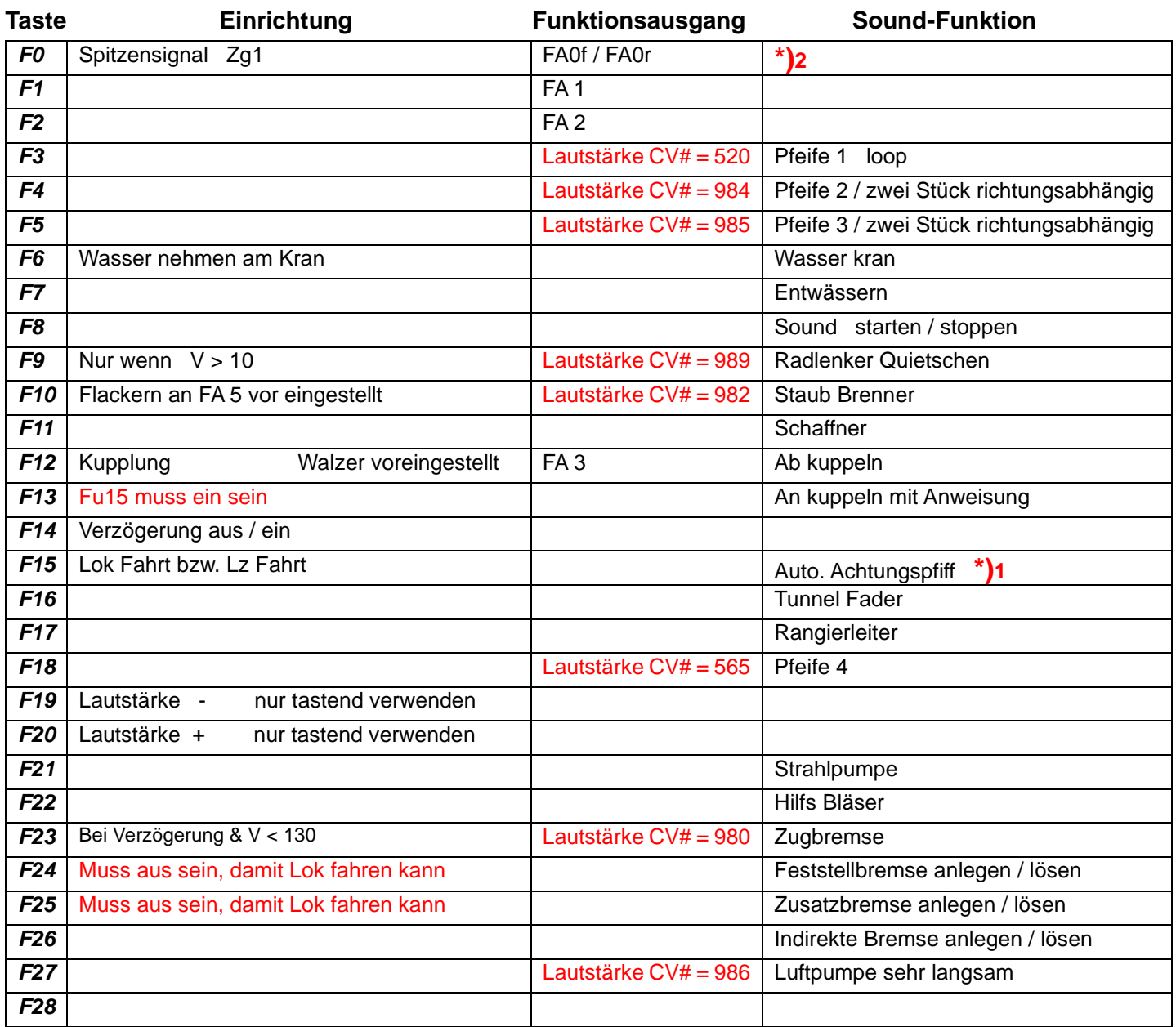

**Lok Fahrt:** Durch betätigen der taste F15 wir der Lok Fahrtmodus eingeschaltet, dies funktioniert auch während die Lok fährt. Der Sound kann eingeschaltet bleiben. Der Sounddecoder schaltet jetzt um auf einen zweiten Soundablauf wie es bei Rangier- bzw. Lz-Fahrten üblich ist. Beim Beschleunigen sind ein paar leicht Dampfstöße zu hören, welche bei gleichbleibender Geschwindigkeit jedoch wieder aufhören. Die Lok beschleunigt schneller und bremst auch schneller ab. Für die Verwendung als Zug Lok sollte F15 ausgeschaltet sein. Wenn F15 eingeschaltet ist wird F14 automatisch deaktiviert.

**Bremsen lösen:** die Zeit und das sample sind abhängig von gewähltem Fahrmodus.

**Zugbremse:** Durch das Betätigen der Taste F23 wird die Zugbremse aktiviert, empfohlen wenn auch ein Zug an der Lok hängt. Denn nun ist das Lösen der Bremsen ein Vorgang welcher 19 Sekunden dauert, und dementsprechend nach Ablauf dieser Zeit sich der Zug erst in Bewegung setzt.

**Ankuppeln mit Anweisung:** Durch das Betätigen der Taste F13 kann man den Rangierer mit Anweisung aktivieren. Hierfür muss die Lok bei betätigter Lokfahrtaste ( F15 ) in langsamer Fahrt sein. Wenn man nun langsam an den Zug heranfährt, erklingen nacheinander die Kommandos, zwei-Längen, eine-Länge, Halbe, und Halt mit dem Kuppelgeräusch.

Ich wünsche Ihnen viel Freude mit Ihrer Lokomotive Mit freundlichen Grüßen Matthias Henning